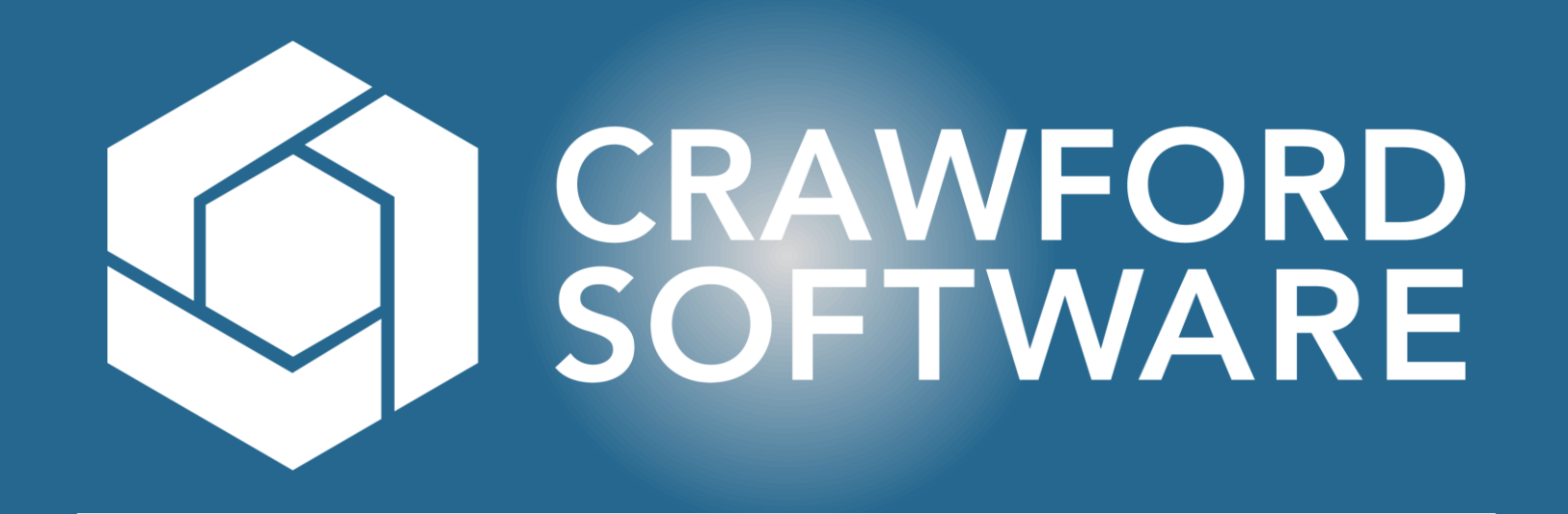

## Incoming Inspection – Part Level

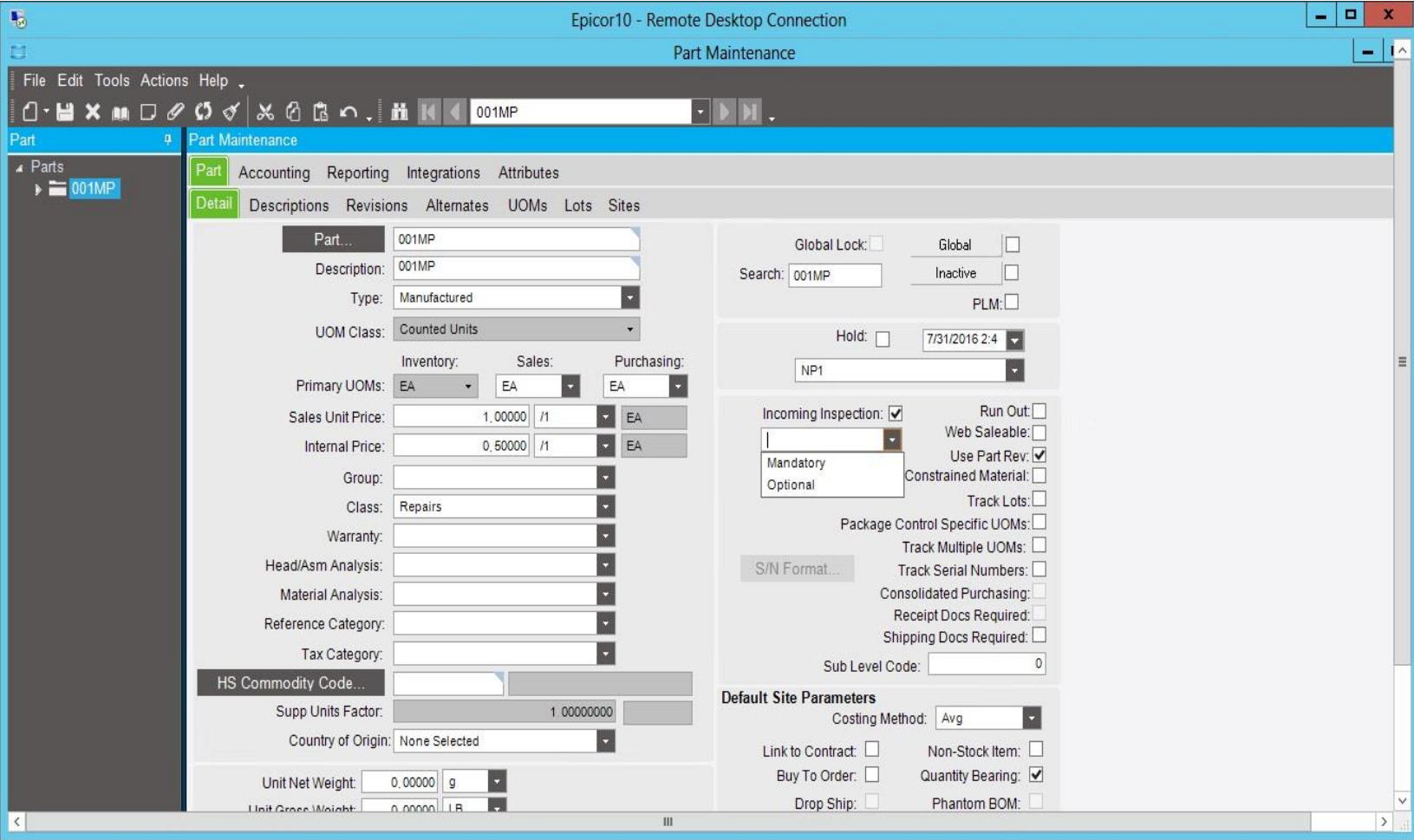

CRAWFC

- When blank no changes to standard Epicor functionality.
- When set to Optional, the incoming inspection flag on new purchase orders is defaulted to checked, but the user may change the value.
- When set to Mandatory, the incoming inspection flag on new purchase orders is set, and the user may NOT change the value.

## Incoming Inspection – Site Level

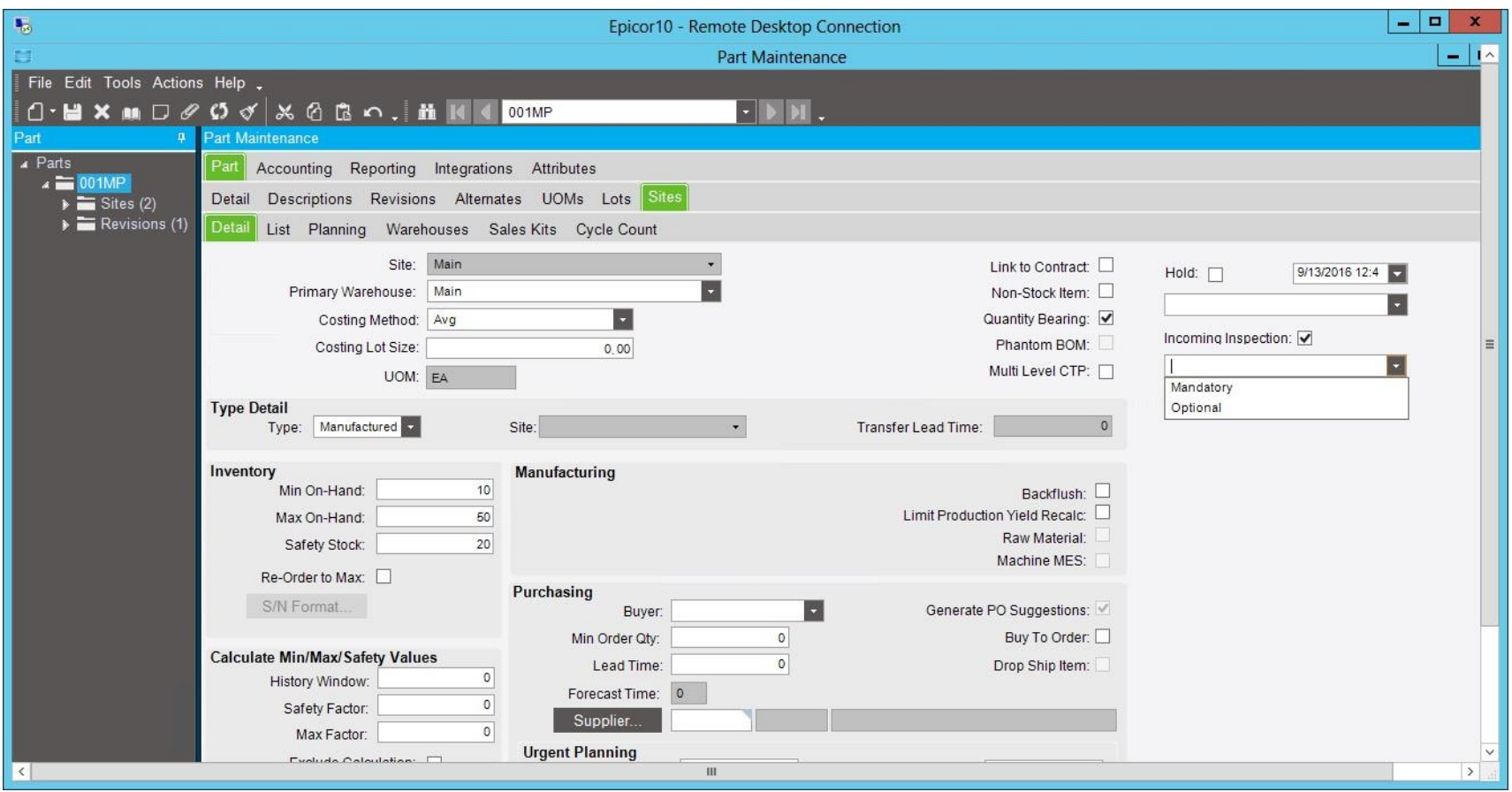

- When blank no changes to standard Epicor functionality.
- When set to Optional, the incoming inspection flag on new purchase orders is defaulted to checked, but the user may change the value.
- When set to Mandatory, the incoming inspection flag on new purchase orders is set, and the user may NOT change the value.
- The site level indicator is superseded by the indicator at the part master. Standard Epicor functionality is not replaced, but augmented.

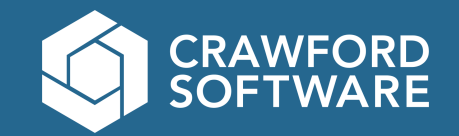

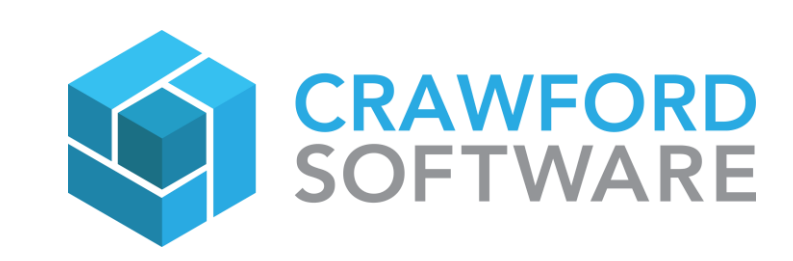

© Copyright 2022 Crawford Software. This document is proprietary, and the contents are the exclusive property of Crawford Software. This document may not be reproduced in any form without written permission from Crawford Software.